### Douglas C. Schmidt [d.schmidt@vanderbilt.edu](mailto:d.schmidt@vanderbilt.edu) www.dre.vanderbilt.edu/~schmidt

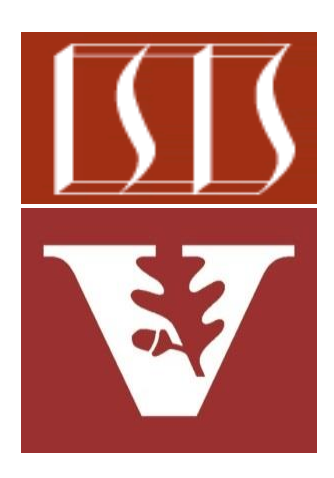

Professor of Computer Science

Institute for Software Integrated Systems

Vanderbilt University Nashville, Tennessee, USA

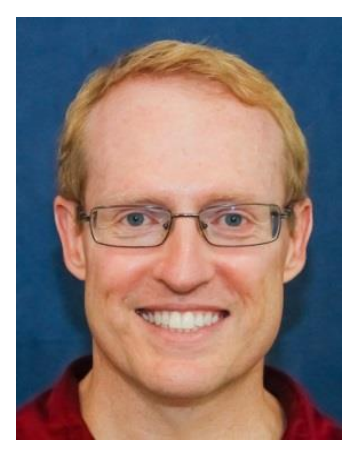

### Learning Objectives in this Lesson

• Understand the implementation of key methods in the Executors utility class

#### **Class Executors**

#### java.lang.Object

java.util.concurrent.Executors

public class Executors extends Object

Factory and utility methods for Executor, ExecutorService, ScheduledExecutorService, ThreadFactory, and Callable classes defined in this package. This class supports the following kinds of methods:

- Methods that create and return an ExecutorService set up with commonly useful configuration settings.
- Methods that create and return a ScheduledExecutorService set up with commonly useful configuration settings.
- Methods that create and return a "wrapped" ExecutorService, that disables reconfiguration by making implementation-specific methods inaccessible.
- Methods that create and return a ThreadFactory that sets newly created threads to a known state.
- Methods that create and return a Callable out of other closure-like forms, so they can be used in execution methods requiring Callable.

• Executors is a Java utility class

#### **Class Executors**

#### java.lang.Object

java.util.concurrent.Executors

public class Executors extends Object

Factory and utility methods for Executor, ExecutorService, ScheduledExecutorService, ThreadFactory, and Callable classes defined in this package. This class supports the following kinds of methods:

- Methods that create and return an ExecutorService set up with commonly useful configuration settings.
- Methods that create and return a ScheduledExecutorService set up with commonly useful configuration settings.
- Methods that create and return a "wrapped" ExecutorService, that disables reconfiguration by making implementation-specific methods inaccessible.
- Methods that create and return a ThreadFactory that sets newly created threads to a known state.
- Methods that create and return a Callable out of other closure-like forms, so they can be used in execution methods requiring Callable.

### See docs.oracle.com/javase/8/docs/api[/java/util/concurrent/Executors.html](https://docs.oracle.com/javase/8/docs/api/java/util/concurrent/Executors.html)

- Executors is a Java utility class
	- A utility class is a final class having only static methods, no non-static state, & a private constructor

#### **Class Executors**

#### java.lang.Object

java.util.concurrent.Executors

#### public class Executors extends Object

Factory and utility methods for Executor, ExecutorService, ScheduledExecutorService, ThreadFactory, and Callable classes defined in this package. This class supports the following kinds of methods:

- Methods that create and return an ExecutorService set up with commonly useful configuration settings.
- Methods that create and return a ScheduledExecutorService set up with commonly useful configuration settings.
- Methods that create and return a "wrapped" ExecutorService, that disables reconfiguration by making implementation-specific methods inaccessible.
- Methods that create and return a ThreadFactory that sets newly created threads to a known state.
- Methods that create and return a Callable out of other closure-like forms, so they can be used in execution methods requiring Callable.

### **5** See [www.quora.com/What-is-the-best-way-to-write-utility-classes-in-Java/answer/Jon-Harley](http://www.quora.com/What-is-the-best-way-to-write-utility-classes-in-Java/answer/Jon-Harley)

• It defines utility methods used by Executor framework classes

#### <<Java Class>>

#### **GExecutors**

e<sup>S</sup>newFixedThreadPool(int):ExecutorService e<sup>S</sup>newWorkStealingPool(int):ExecutorService e<sup>S</sup>newWorkStealingPool():ExecutorService e<sup>S</sup>newFixedThreadPool(int,ThreadFactory):ExecutorService e<sup>S</sup>newSingleThreadExecutor():ExecutorService e<sup>S</sup>newSingleThreadExecutor(ThreadFactory):ExecutorService ●<sup>S</sup>newCachedThreadPool():ExecutorService C<sup>S</sup>newCachedThreadPool(ThreadFactory):ExecutorService e<sup>S</sup>newSingleThreadScheduledExecutor():ScheduledExecutorService e<sup>8</sup>newSingleThreadScheduledExecutor(ThreadFactory):ScheduledExecutorService e<sup>S</sup>newScheduledThreadPool(int):ScheduledExecutorService ChewScheduledThreadPool(int\_ThreadFactory);ScheduledFxecutorService SdefaultThreadFactory() ● privilegedThreadFactory() e<sup>S</sup>callable(Runnable,T):Callable<T> e<sup>S</sup>callable(Runnable):Callable<Object> e<sup>S</sup>callable(PrivilegedAction<?>):Callable<Object> e<sup>S</sup>callable(PrivilegedExceptionAction<?>):Callable<Object> o<sup>S</sup>privilegedCallable(Callable<T>):Callable<T> o<sup>8</sup>privilegedCallableUsingCurrentClassLoader(Callable<T>):Callable<T>

- It defines utility methods used by Executor framework classes, e.g.
	- defaultThreadFactory() sets new threads to a known state

```
public class Executors {
  ...
  public static ThreadFactory
         defaultThreadFactory() {
    return new 
      DefaultThreadFactory();
  }
```
<<Java Class>>

**G** Default Thread Factory

△ DefaultThreadFactory() ● newThread(Runnable)

**7** See [docs.oracle.com/javase/8/docs/api/java/util/concurrent/ThreadFactory.html](https://docs.oracle.com/javase/8/docs/api/java/util/concurrent/ThreadFactory.html)

- It defines utility methods used by Executor framework classes, e.g.
	- defaultThreadFactory() sets new threads to a known state
		- The default Thread Factory() is used by these factory methods

#### defaultThreadFactory()

Returns a default thread factory used to create new threads.

#### newCachedThreadPool()

Creates a thread pool that creates new threads as needed, but will reuse previously constructed threads when they are available.

#### newCachedThreadPool(ThreadFactory threadFactory)

Creates a thread pool that creates new threads as needed, but will reuse previously constructed threads when they are available, and uses the provided ThreadFactory to create new threads when needed.

#### newFixedThreadPool(int nThreads)

Creates a thread pool that reuses a fixed number of threads operating off a shared unbounded queue.

#### newFixedThreadPool(int nThreads, ThreadFactory threadFactory)

Creates a thread pool that reuses a fixed number of threads operating off a shared unbounded queue, using the provided ThreadFactory to create new threads when needed.

#### newScheduledThreadPool(int corePoolSize)

Creates a thread pool that can schedule commands to run after a given delay, or to execute periodically.

newScheduledThreadPool(int corePoolSize, ThreadFactory threadFactory) Creates a thread pool that can schedule commands to run after a given delay, or to execute periodically.

- It defines utility methods used by Executor framework classes, e.g.
	- defaultThreadFactory() sets new threads to a known state
	- User-defined ThreadFactory objects can be passed to other factory methods in Executors

#### defaultThreadFactory()

Returns a default thread factory used to create new threads.

#### newCachedThreadPool()

Creates a thread pool that creates new threads as needed, but will reuse previously constructed threads when they are available.

#### newCachedThreadPool(ThreadFactory threadFactory)

Creates a thread pool that creates new threads as needed, but will reuse previously constructed threads when they are available, and uses the provided ThreadFactory to create new threads when needed.

#### newFixedThreadPool(int nThreads)

Creates a thread pool that reuses a fixed number of threads operating off a shared unbounded queue.

#### newFixedThreadPool(int nThreads, ThreadFactory threadFactory)

Creates a thread pool that reuses a fixed number of threads operating off a shared unbounded queue, using the provided ThreadFactory to create new threads when needed.

#### newScheduledThreadPool(int corePoolSize)

Creates a thread pool that can schedule commands to run after a given delay, or to execute periodically.

#### newScheduledThreadPool(int corePoolSize, ThreadFactory threadFactory)

Creates a thread pool that can schedule commands to run after a given delay, or to execute periodically.

- It defines utility methods used by Executor framework classes, e.g.
	- defaultThreadFactory() sets new threads to a known state
	- User-defined ThreadFactory objects can be passed to other factory methods in Executors
		- e.g., enables apps to create custom thread subclasses, priorities, etc.

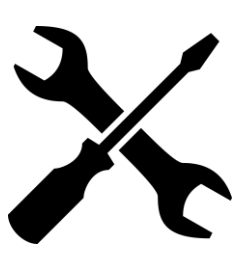

#### defaultThreadFactory()

Returns a default thread factory used to create new threads.

#### newCachedThreadPool()

Creates a thread pool that creates new threads as needed, but will reuse previously constructed threads when they are available.

#### newCachedThreadPool(ThreadFactory threadFactory)

Creates a thread pool that creates new threads as needed, but will reuse previously constructed threads when they are available, and uses the provided ThreadFactory to create new threads when needed.

#### newFixedThreadPool(int nThreads)

Creates a thread pool that reuses a fixed number of threads operating off a shared unbounded queue.

#### newFixedThreadPool(int nThreads, ThreadFactory threadFactory)

Creates a thread pool that reuses a fixed number of threads operating off a shared unbounded queue, using the provided ThreadFactory to create new threads when needed.

#### newScheduledThreadPool(int corePoolSize)

Creates a thread pool that can schedule commands to run after a given delay, or to execute periodically.

#### newScheduledThreadPool(int corePoolSize, ThreadFactory threadFactory)

Creates a thread pool that can schedule commands to run after a given delay, or to execute periodically.

- It defines utility methods used by Executor framework classes, e.g.
	- defaultThreadFactory() sets new threads to a known state
	- User-defined ThreadFactory objects can be passed to other factory methods in Executors
	- Create a callable from a runnable

```
public class Executors {
  ...
  public static Callable<Object> 
          callable(Runnable task){
    ...
```

```
return new RunnableAdapter
         <Object>(task, null);
```
- It defines utility methods used by Executor framework classes, e.g.
	- defaultThreadFactory() sets new threads to a known state
	- User-defined ThreadFactory objects can be passed to other factory methods in Executors
	- Create a callable from a runnable

**}**

```
public class Executors {
  ...
  public static Callable<Object> 
          callable(Runnable task){
    ...
    return new RunnableAdapter
             <Object>(task, null);
```

```
class RunnableAdapter<T> implements Callable<T> {
  final Runnable task; final T result;
```
**}**

```
RunnableAdapter(Runnable t, T r){ task = t; result = r; }
public T call() { task.run(); return result; }
```
**12** See [runtimeverification.com/monitor/annotated-java-8/java/util/concurrent/Executors.RunnableAdapter.html](https://runtimeverification.com/monitor/annotated-java-8/java/util/concurrent/Executors.RunnableAdapter.html)

• It also defines factory methods to make Executor thread pools

> **Cached (Variable-sized) Thread Pool**

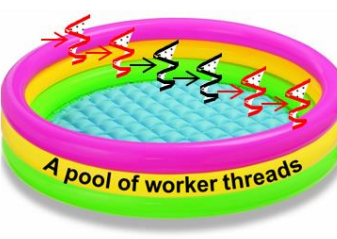

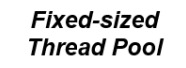

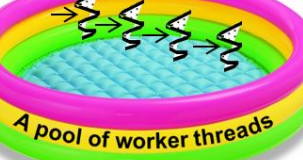

**Work-stealing Thread Pool** 

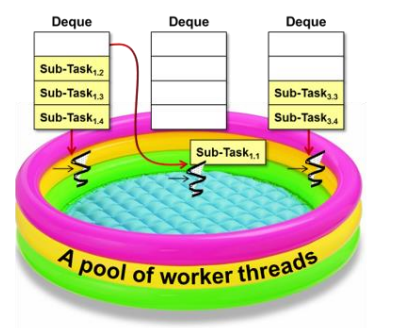

<<lava Class>>

#### **GExecutors**

@newFixedThreadPool(int):ExecutorService ●<sup>S</sup>newWorkStealingPool(int):ExecutorService ●<sup>S</sup>newWorkStealingPool():ExecutorService e<sup>\$</sup>newFixedThreadPool(int,ThreadFactory):ExecutorService o<sup>S</sup>newSingleThreadExecutor():ExecutorService o<sup>S</sup>newSingleThreadExecutor(ThreadFactory):ExecutorService ●<sup>S</sup>newCachedThreadPool():ExecutorService SnewCachedThreadPool(ThreadFactory):ExecutorService e<sup>S</sup>newSingleThreadScheduledExecutor():ScheduledExecutorService ScheduledExecutorService ScheduledExecutor(ThreadFactory):ScheduledExecutorService e<sup>S</sup>newScheduledThreadPool(int):ScheduledExecutorService e<sup>S</sup>newScheduledThreadPool(int,ThreadFactory):ScheduledExecutorService SdefaultThreadFactory() ●<sup>S</sup>privilegedThreadFactory() e<sup>S</sup>callable(Runnable,T):Callable<T> c<sup>S</sup>callable(Runnable):Callable<Object> e<sup>S</sup>callable(PrivilegedAction<?>):Callable<Object> e<sup>S</sup>callable(PrivilegedExceptionAction<?>):Callable<Object> o<sup>S</sup>privilegedCallable(Callable<T>):Callable<T> e<sup>S</sup>privilegedCallableUsingCurrentClassLoader(Callable<T>):Callable<T>

• It also defines factory methods to make Executor thread pools

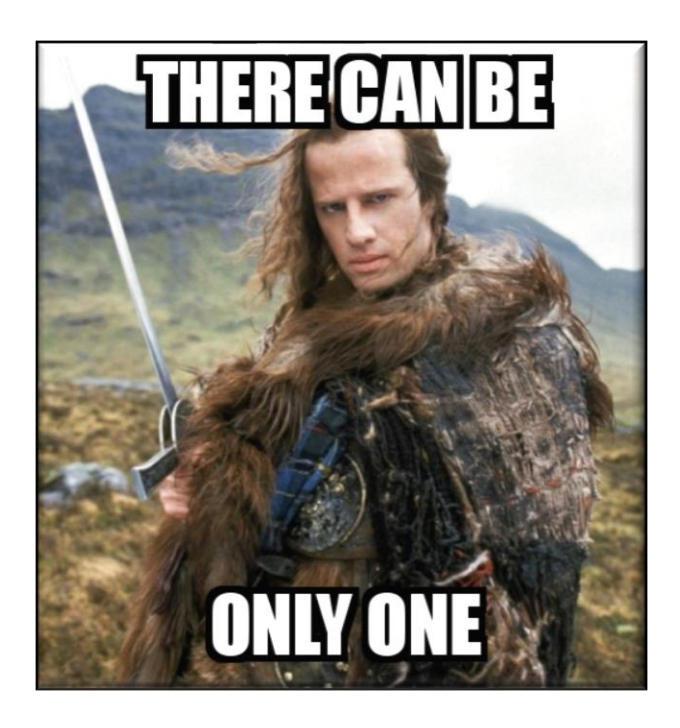

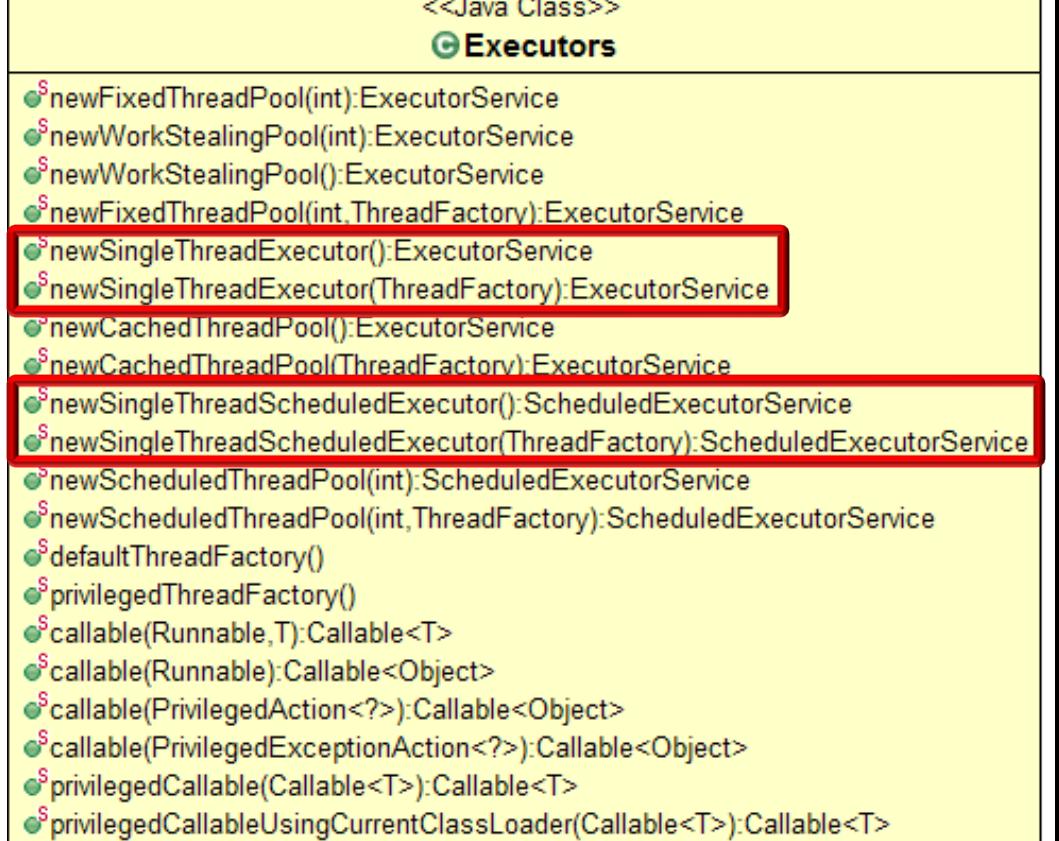

### It can also create a thread pool with just one thread!

- It also defines factory methods to make Executor thread pools, e.g.
	- Create fixed-sized thread pools

**public class Executors { ... public static ExecutorService newFixedThreadPool(int nThreads, ThreadFactory threadFactory){ return new ThreadPoolExecutor (nThreads, nThreads, 0L, TimeUnit.MILLISECONDS, new LinkedBlockingQueue <Runnable>(), threadFactory);**

- It also defines factory methods to make Executor thread pools, e.g.
	- Create fixed-sized thread pools
		- Uses ThreadPoolExecutor class

**public class Executors {**

**... public static ExecutorService newFixedThreadPool(int nThreads, ThreadFactory threadFactory){ return new ThreadPoolExecutor (nThreads, nThreads, 0L, TimeUnit.MILLISECONDS, new LinkedBlockingQueue <Runnable>(), threadFactory);**

**16** See earlier lesson on "Overview of Java ThreadPoolExecutor"

- It also defines factory methods to make Executor thread pools, e.g.
	- Create fixed-sized thread pools
		- Uses ThreadPoolExecutor class
		- Core pool size & maximum pool size are the same

**public class Executors {**

**... public static ExecutorService newFixedThreadPool(int nThreads, ThreadFactory threadFactory){ return new ThreadPoolExecutor**

**(nThreads, nThreads,** 

**0L, TimeUnit.MILLISECONDS, new LinkedBlockingQueue <Runnable>(), threadFactory);**

- It also defines factory methods to make Executor thread pools, e.g.
	- Create fixed-sized thread pools
		- Uses ThreadPoolExecutor class
		- Core pool size & maximum pool size are the same
		- Idle threads don't timeout

**public class Executors {**

**... public static ExecutorService newFixedThreadPool(int nThreads, ThreadFactory threadFactory){ return new ThreadPoolExecutor (nThreads, nThreads,** 

**0L, TimeUnit.MILLISECONDS, new LinkedBlockingQueue <Runnable>(), threadFactory);**

- It also defines factory methods to make Executor thread pools, e.g.
	- Create fixed-sized thread pools
		- Uses ThreadPoolExecutor class
		- Core pool size & maximum pool size are the same
		- Idle threads don't timeout
		- Threads can block on a shared unbounded queue

**public class Executors {**

**... public static ExecutorService newFixedThreadPool(int nThreads, ThreadFactory threadFactory){ return new ThreadPoolExecutor (nThreads, nThreads, 0L, TimeUnit.MILLISECONDS, new LinkedBlockingQueue <Runnable>(),** 

**threadFactory);**

**19** See [docs.oracle.com/javase/8/docs/api/java/util/concurrent/LinkedBlockingQueue.html](https://docs.oracle.com/javase/8/docs/api/java/util/concurrent/LinkedBlockingQueue.html)

- It also defines factory methods to make Executor thread pools, e.g.
	- Create fixed-sized thread pools
		- Uses ThreadPoolExecutor class
		- Core pool size & maximum pool size are the same
		- Idle threads don't timeout
		- Threads can block on a shared unbounded queue
		- Threads can be created via a custom ThreadFactory

**public class Executors {**

**... public static ExecutorService newFixedThreadPool(int nThreads, ThreadFactory threadFactory){ return new ThreadPoolExecutor (nThreads, nThreads, 0L, TimeUnit.MILLISECONDS, new LinkedBlockingQueue <Runnable>(),** 

**threadFactory);**

- It also defines factory methods to make Executor thread pools, e.g.
	- Create fixed-sized thread pools
		- Uses ThreadPoolExecutor class
		- Core pool size & maximum pool size are the same
		- Idle threads don't timeout
		- Threads can block on a shared unbounded queue
		- Threads can be created via a custom ThreadFactory

**... public static ExecutorService newFixedThreadPool(int nThreads) { return new ThreadPoolExecutor (nThreads, nThreads, 0L, TimeUnit.MILLISECONDS, new LinkedBlockingQueue <Runnable>());**

**public class Executors {**

<<Java Class>> **GDefaultThreadFactory** ▲ DefaultThreadFactory() ● newThread(Runnable)

**21** A variant of newFixedThreadPool() uses DefaultThreadFactory

- It also defines factory methods to make Executor thread pools, e.g.
	- Create fixed-sized thread pools
	- Create variable-sized thread pools

**public class Executors {**

**... public static ExecutorService newCachedThreadPool**

**(ThreadFactory threadFactory){ return new ThreadPoolExecutor**

**(0, Integer.MAX\_VALUE, 60L, TimeUnit.SECONDS,** 

**new SynchronousQueue**

**<Runnable>(),**

**threadFactory);** 

**}**

**...**

- It also defines factory methods to make Executor thread pools, e.g.
	- Create fixed-sized thread pools
	- Create variable-sized thread pools
		- Uses ThreadPoolExecutor class

**public class Executors {**

**public static ExecutorService newCachedThreadPool**

**(ThreadFactory threadFactory){ return new ThreadPoolExecutor**

**(0, Integer.MAX\_VALUE, 60L, TimeUnit.SECONDS, new SynchronousQueue <Runnable>(), threadFactory);** 

**23** See earlier lesson on "Overview of Java ThreadPoolExecutor"

**}**

**...**

- It also defines factory methods to make Executor thread pools, e.g.
	- Create fixed-sized thread pools
	- Create variable-sized thread pools
		- Uses ThreadPoolExecutor class
		- New threads started as needed, but existing threads are reused

**public class Executors {**

**public static ExecutorService newCachedThreadPool**

**(ThreadFactory threadFactory){ return new ThreadPoolExecutor**

**(0, Integer.MAX\_VALUE, 60L, TimeUnit.SECONDS, new SynchronousQueue <Runnable>(), threadFactory);** 

**}**

**...**

- It also defines factory methods to make Executor thread pools, e.g.
	- Create fixed-sized thread pools
	- Create variable-sized thread pools
		- Uses ThreadPoolExecutor class
		- New threads started as needed, but existing threads are reused
		- Terminate & remove threads from cache if unused for 60 seconds

**public class Executors {**

**public static ExecutorService newCachedThreadPool**

**(ThreadFactory threadFactory){ return new ThreadPoolExecutor**

**(0, Integer.MAX\_VALUE,**

**60L, TimeUnit.SECONDS,** 

**new SynchronousQueue**

**<Runnable>(),**

**threadFactory);** 

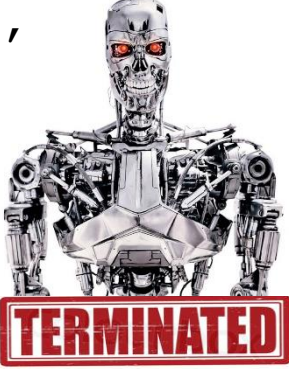

**}**

**...**

- It also defines factory methods to make Executor thread pools, e.g.
	- Create fixed-sized thread pools
	- Create variable-sized thread pools
		- Uses ThreadPoolExecutor class
		- New threads started as needed, but existing threads are reused
		- Terminate & remove threads from cache if unused for 60 seconds
		- execute() does a "rendezvous" with a new worker thread

**public class Executors {**

**public static ExecutorService newCachedThreadPool**

**(ThreadFactory threadFactory){ return new ThreadPoolExecutor**

**(0, Integer.MAX\_VALUE,**

**60L, TimeUnit.SECONDS,** 

- **new SynchronousQueue**
	- **<Runnable>(),**

**threadFactory);** 

**26** See [docs.oracle.com/javase/8/docs/api/java/util/concurrent/SynchronousQueue.html](https://docs.oracle.com/javase/8/docs/api/java/util/concurrent/SynchronousQueue.html)

**}**

**...**

- It also defines factory methods to make Executor thread pools, e.g.
	- Create fixed-sized thread pools
	- Create variable-sized thread pools
		- Uses ThreadPoolExecutor class
		- New threads started as needed, but existing threads are reused
		- Terminate & remove threads from cache if unused for 60 seconds
		- execute() does a "rendezvous" with a new worker thread

**public class Executors {**

**public static ExecutorService newCachedThreadPool**

**(ThreadFactory threadFactory){ return new ThreadPoolExecutor**

**(0, Integer.MAX\_VALUE, 60L, TimeUnit.SECONDS, new SynchronousQueue <Runnable>(), threadFactory);** 

• Threads can be created via custom ThreadFactory

**}**

**...**

**}**

**...**

- It also defines factory methods to make Executor thread pools, e.g.
	- Create fixed-sized thread pools
	- Create variable-sized thread pools
		- Uses ThreadPoolExecutor class
		- New threads started as needed, but existing threads are reused
		- Terminate & remove threads from cache if unused for 60 seconds
		- execute() does a "rendezvous" with a new worker thread

**public class Executors {**

**public static ExecutorService newCachedThreadPool(){**

**return new ThreadPoolExecutor (0, Integer.MAX\_VALUE, 60L, TimeUnit.SECONDS, new SynchronousQueue <Runnable>());** 

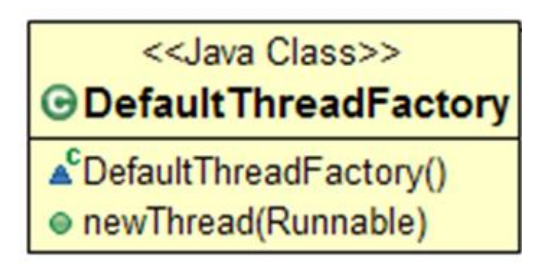

• Threads can be created via custom ThreadFactory

**28** A variant of newCachedThreadPool() uses DefaultThreadFactory

- It also defines factory methods to make Executor thread pools, e.g.
	- Create fixed-sized thread pools
	- Create variable-sized thread pools
	- Create work-stealing thread pools

**... public static ExecutorService newWorkStealingPool**

**public class Executors {**

**(int parallelism) { return new ForkJoinPool (parallelism, ForkJoinPool .defaultForkJoin WorkerThreadFactory, null, true);**

**}**

- It also defines factory methods to make Executor thread pools, e.g.
	- Create fixed-sized thread pools
	- Create variable-sized thread pools
	- Create work-stealing thread pools
		- Implemented via ForkJoinPool

**... public static ExecutorService newWorkStealingPool (int parallelism) { return new ForkJoinPool (parallelism, ForkJoinPool .defaultForkJoin WorkerThreadFactory, null, true);**

**public class Executors {**

### **30** See lessons on "Java ForkJoinPool"

**}**

- It also defines factory methods to make Executor thread pools, e.g.
	- Create fixed-sized thread pools
	- Create variable-sized thread pools
	- Create work-stealing thread pools
		- Implemented via ForkJoinPool
		- Set the target parallelism level

**... public static ExecutorService newWorkStealingPool (int parallelism) { return new ForkJoinPool (parallelism, ForkJoinPool .defaultForkJoin WorkerThreadFactory, null, true);**

**public class Executors {**

**}**

- It also defines factory methods to make Executor thread pools, e.g.
	- Create fixed-sized thread pools
	- Create variable-sized thread pools
	- Create work-stealing thread pools
		- Implemented via ForkJoinPool
		- Set the target parallelism level
		- etc.

**public class Executors { ... public static ExecutorService newWorkStealingPool (int parallelism) { return new ForkJoinPool (parallelism, ForkJoinPool .defaultForkJoin WorkerThreadFactory, null, true);**

**32** See [docs.oracle.com/javase/8/docs/api/java/util/concurrent/ForkJoinPool.html#defaultForkJoinWorkerThreadFactory](https://docs.oracle.com/javase/8/docs/api/java/util/concurrent/ForkJoinPool.html#defaultForkJoinWorkerThreadFactory)

**}**

# End of the Java Executors Utility Class